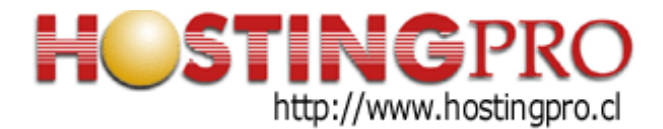

## INSTRUCTIVO PARA CONFIGURAR CLIENTES DE CORREOS ELECTRÓNICOS CON SERVIDOR DE HOSTINGPRO.CL

Este documento contiene resumen de la configuración a utilizar en programas de correos (ej: MS Outlook Thunderbird, Bluemail, Windows Live Mail, etc.) que permite la recepción y envío de mensajes de email con el dominio del cliente.

Si utiliza configuración POP3 + SSL:

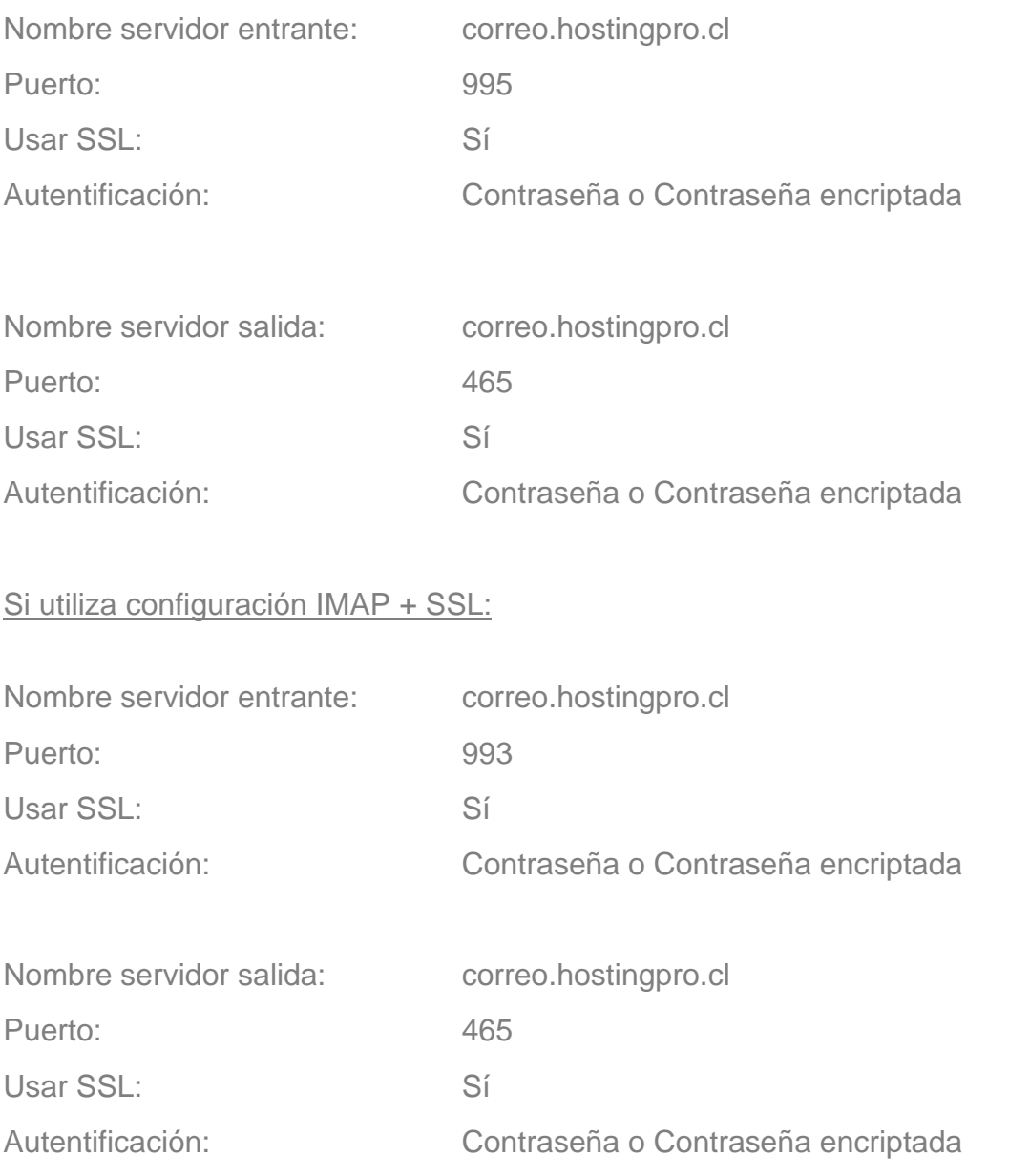

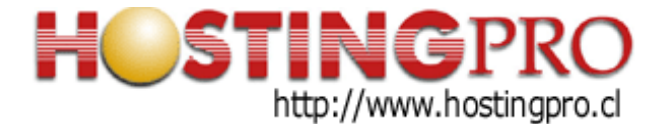

En caso que \_no\_ desee utilizar SSL, puede utilizar la configuración siguiente:

## Si utiliza configuración POP3:

Donde se indica mi-dominio, debe reemplazarlo por su propio dominio, ej. *hostingpro.* Quedando el nombre de servidor como *mail.hostingpro.cl*.

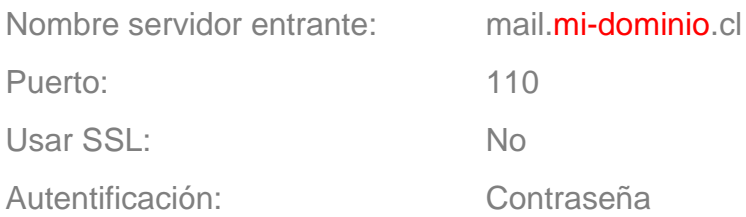

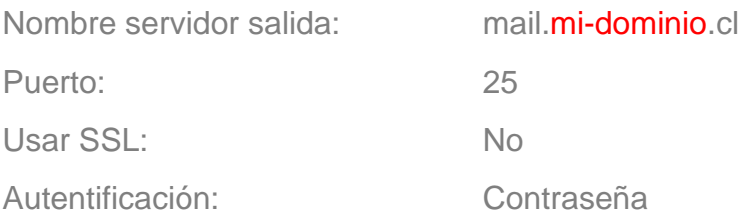

## Si utiliza configuración IMAP:

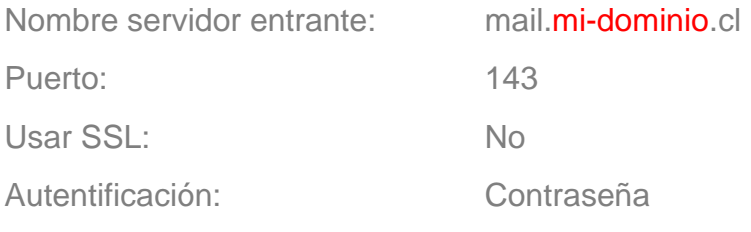

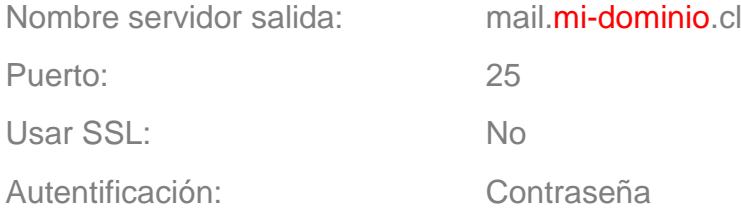

Atte. Soporte HostingPro HostingPro.cl - 2022